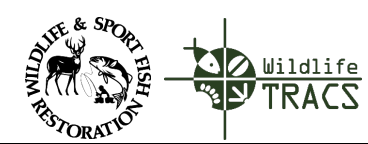

## Course 1: Getting Started with TRACS **Lesson 1c: Register for TRACS - Federal User**

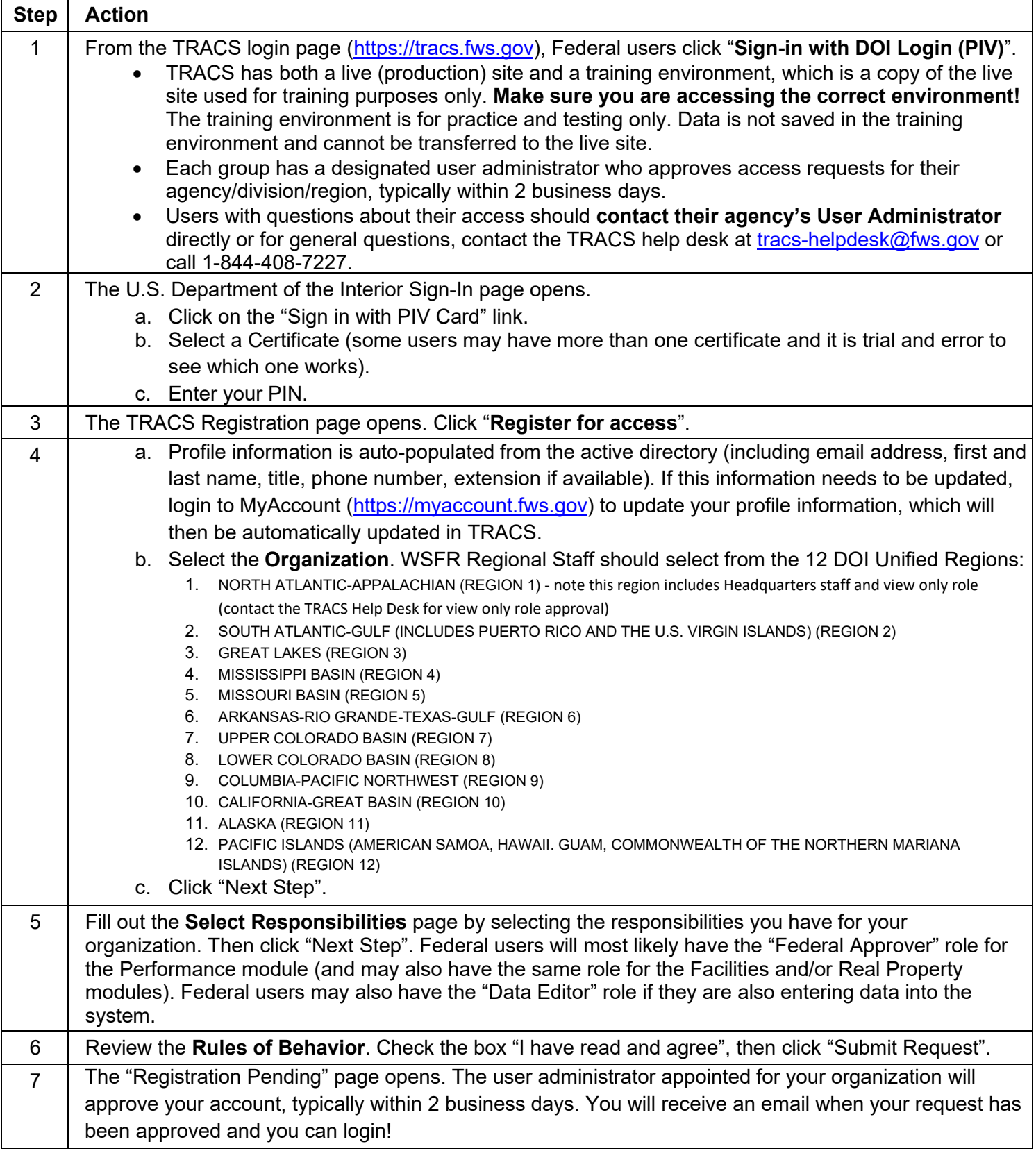